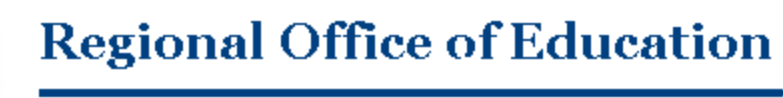

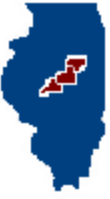

**Mason-Tazewell-Woodford Counties** 

**Gail S. Owen, Regional Superintendent**  [gowen@roe53.net](mailto:gowen@roe53.net)

**Patrick Durley, Assistant Regional Superintendent** [pdurley@roe53.net](mailto:pdurley@roe53.net)

# **Paraprofessional Licensure and Test**

You may be interested in taking the ETS Parapro test if

- you are at least 20 years old,
- have a high school diploma or GED,
- and have completed less than 60 college credit hours.

## **To Register for the ETS Parapro test:**

- **Call ROE 53 – (309) 477-2290** to set up an appointment
- Testing is available the first and third Wednesday of each month o (excluding holidays when the office is closed)
- You can pick either a morning or afternoon appointment: test times are 9:00-11:30 or 1:30-4:00

## **ROE 53 offers the ETS Parapro test here at our office**

- Testing fee is \$75
	- $\circ$  Payment must be made to the Regional Office at least 3 days prior to testing
	- o Payable only in Cash, Money Order or Certified Check

#### **Applying for a License After you Pass the Test**

- Applying for the license requires a credit or debit card, and will cost \$101.75. The application and fee are processed through the Illinois State Board of Education website.
- Registering the license once it is issued will cost an additional \$51.75.

# **Test Cancellation Policy**

- Cancellation is required 24 hours in advance of scheduled test. We have an answering machine 24/7 – please leave a detailed message including your phone number, if we do not answer
- If cancelling at least 24 hours in advance of the scheduled test date and time, you will have the option to receive a receive a refund or reschedule the test
- If cancelling less than 24 hours prior to the test date and time, you will not receive a refund but you can reschedule the test for a later date.

#### **Pre-Test Resources**

- [Click for free Study Companion w/ sample questions](https://www.ets.org/s/parapro/pdf/1755.pdf)
- [Click to purchase more in depth study guide and/or practice test](https://www.ets.org/parapro/test_prep/materials)